## **How to make a Parent Teacher booking in the Parent Portal App**

You need to have registered to use the Parent Portal. Follow the "Parent Portal Access" instructions if you have not already done so. Please remember to have Zoom installed to launch into the video conferences. You will receive a confirmation email of bookings.

## **Using the Phone App**

The phone app provides access to the same information as the web portal. You only need to register once on either the App or the Web Portal. You then use the same registration details on each.

**SENTRAI** 

**Welcome to Sentral** for Parents Please enter the name of the school below

Next

- 1. Install the app on your device via the App store or Google play
- 2. Search for the school

3. Login if you have previously registered or register if it's your first time.

4. Once logged In you will be presented with the Dashboard. Select Interviews.

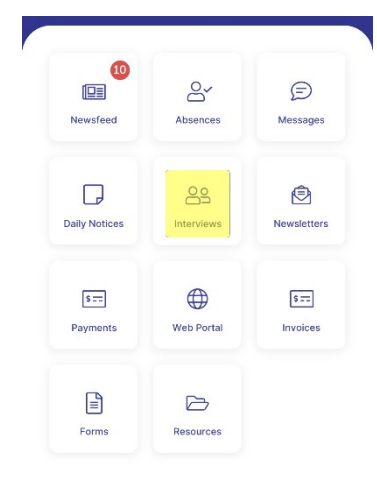

5. Select the appropriate Interview Evening.

Semester 1 Yr 11 2021 - 15/06/21 2:30 -6:30pm

Session date: 15/06/2021 **Select Timeslots** Session duration: 10 minutes Registration open until 14/06/2021 17:00

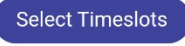

Google Play

Log In

Log In

Don't have an account yet? Register here

Email or Username

Password

**App Store** 

Forgot password?

6. Select your preferred timeslots or Not Attending. Scroll down for each subject.

7. Once you have made your selections at the bottom of the page Select the "Save Bookings" Button.

8. The join buttons will take you directly into the video conference. Click these at the booked time. You will receive a confirmation email with the "join" links if you register early.

English Studies Yr11: 11ENU6B Ms Elyse Marchant

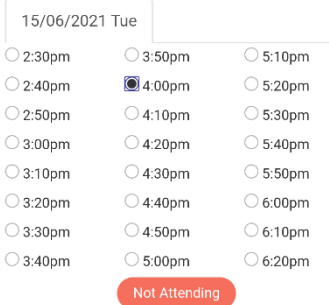

Selected appointments

- . 15/06/2021 Tue 3:50pm with Mr Scott
- James for **Law Company (11 CON2)**<br>
15/06/2021 Tue 4:00pm with Ms Elyse<br>
Marchant for **Campany (11 CON2)**
- 
- 
- 15/06/2021 Tue 4:00pm with Ms Elyse<br>Marchant for **Carl Tue 5:20pm with Mr Scott**<br>James for **Carl Tue 6:00pm** with Mr Scott<br>15/06/2021 Tue 6:00pm with Mr NEIL<br>SCOTT for J Rezz NATHAN (11ITT5) . 15/06/2021 Tue 6:10pm with Mrs Ruth
- Hollingsworth for <mark>L</mark><br>(11MSD11A)
- . 15/06/2021 Tue 6:10pm with Mr Scott McGinley for  $(11SLR3)$
- 15/06/2021 Tue 5:40pm with Mrs Carly Hudson for (Assembly)

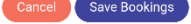

Session date: 15/06/2021 Select Timeslots Session duration: 10 minutes

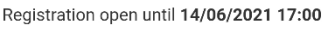

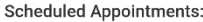

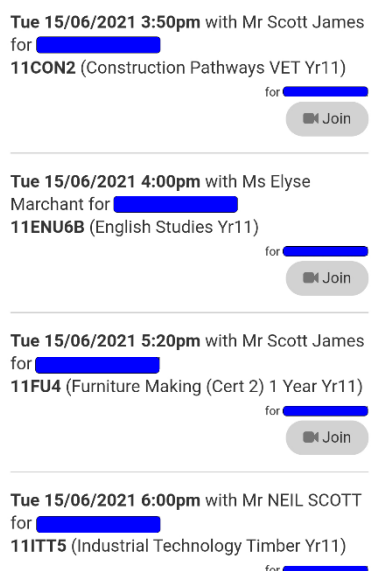

 $\blacksquare$